# gnuplot

Carlo Mancini [carlo.mancini-terracciano@roma1.infn.it](mailto:carlo.mancini-terracciano@roma1.infn.it)

16 dicembre 2015

## gnuplot

- gnuplot è un programma a riga di comando opensource per realizzare grafici (e non solo)
- completamente gratuito
- <http://www.gnuplot.info>
- vedremo principalmente esempi

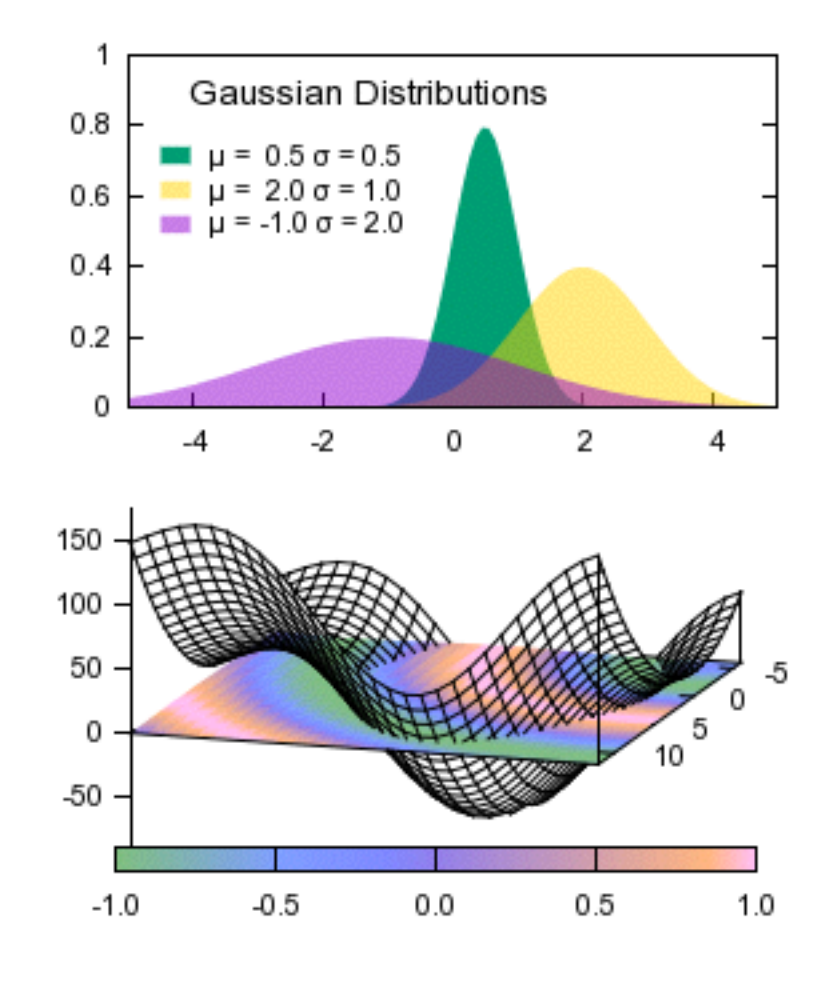

# Installare gnuplot

- Su linux con apt (debian, ubuntu...): sudo apt-get update sudo apt-get install gnuplot wxt
- Su linux con yum (fedora, RedHat...): sudo yum update sudo yum install gnuplot
- Su Mac: ruby -e "\$(curl -fsSL https://raw.githubusercontent.com/Homebrew/install/ master/install)" brew doctor brew update brew tap homebrew/science installare aqua term (da: [http://sourceforge.net/projects/aquaterm/\)](http://sourceforge.net/projects/aquaterm/) brew install gnuplot --with-aquaterm -qt -wx

#### Comandi essenziali

- · si esce con q
- help: h

### Plot di una funzione

• Decidere il "terminale" set term wxt

• Disegnare la funzione plot sin(x)

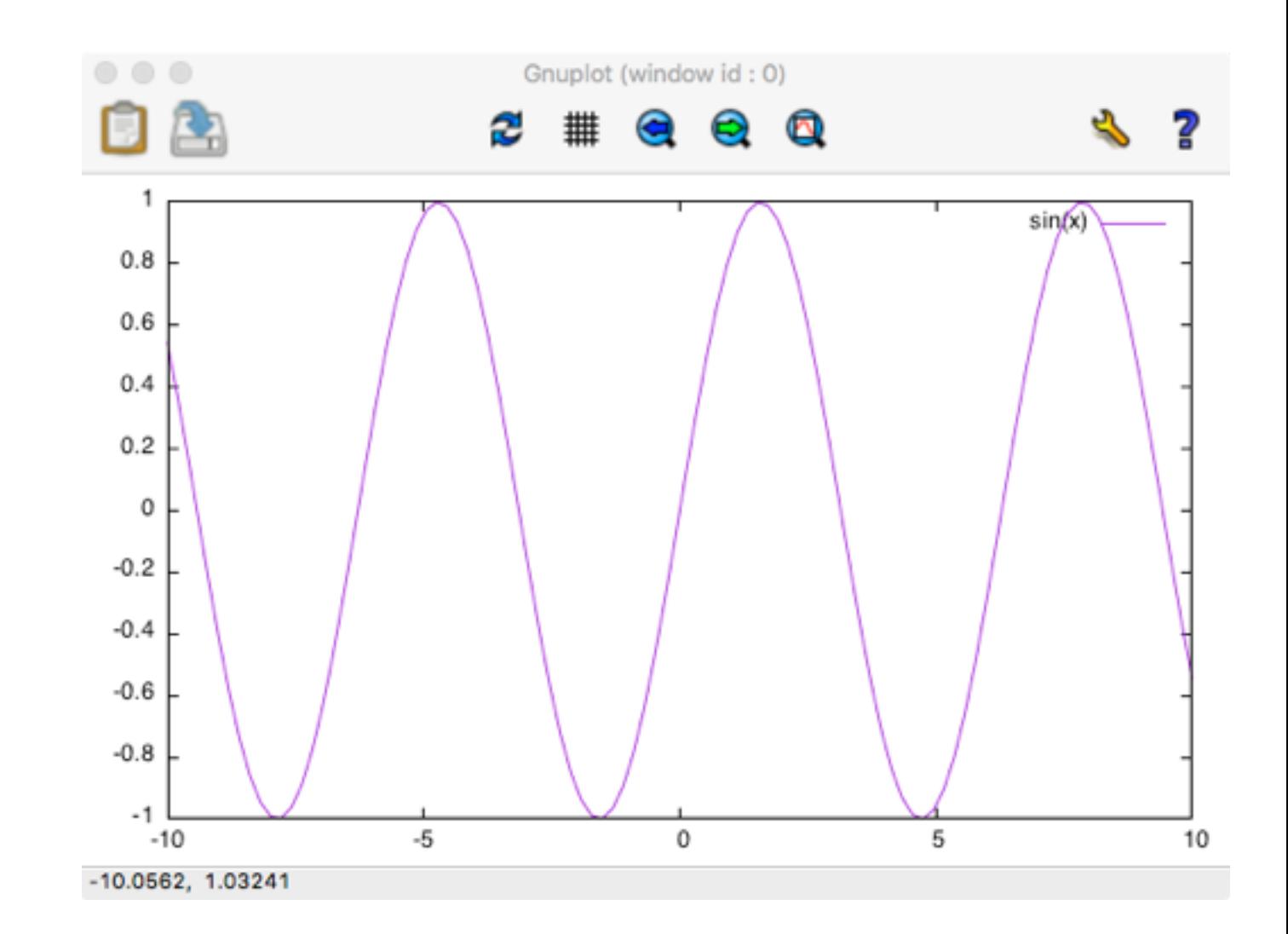

# Aggiustiamo il range

- · Imporre gli estremi lungo x set xrange  $[0:2*pi]$
- e lungo y set yrange [-1.1:1.1]
- rifare il plot replot

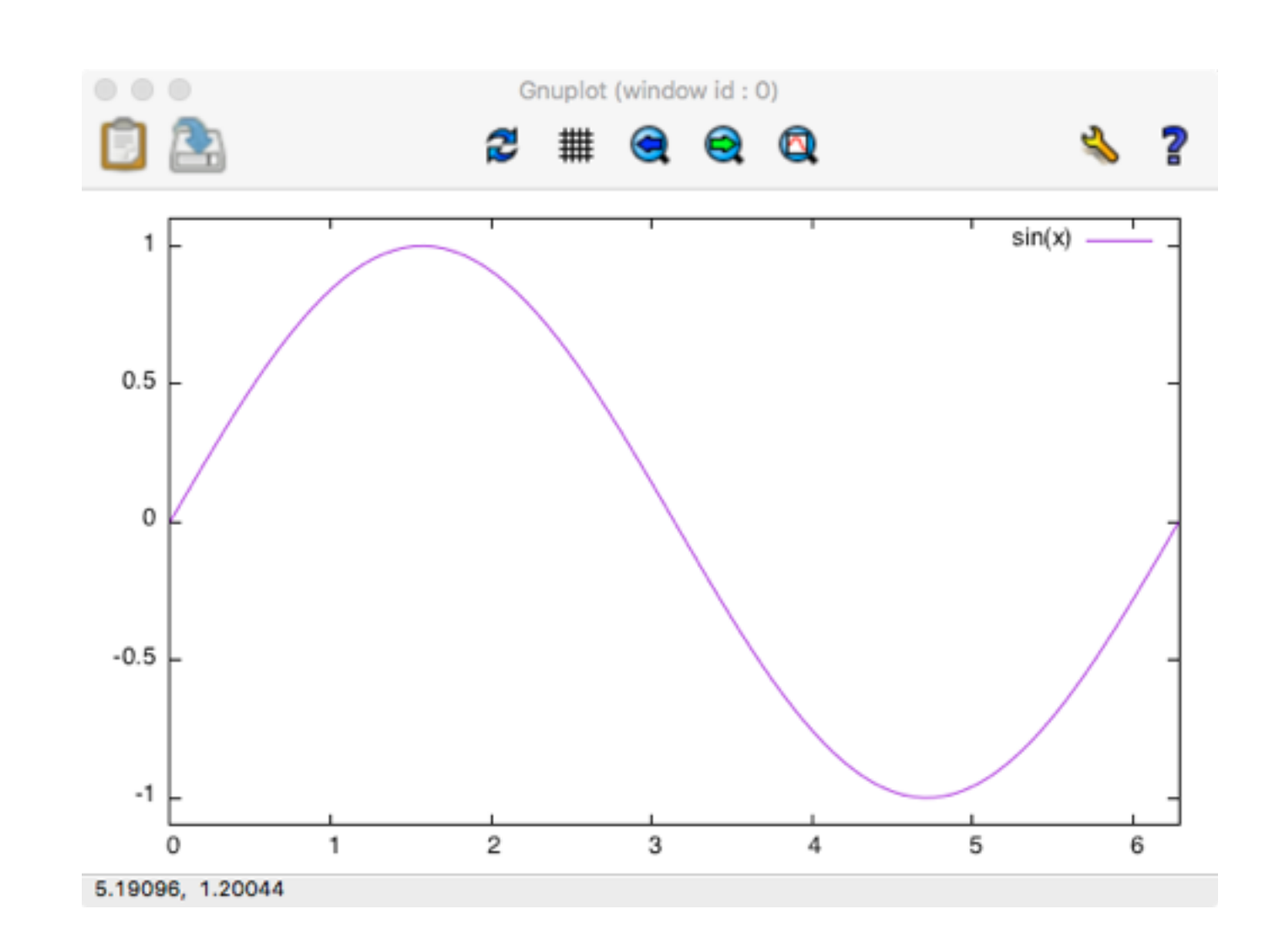

## I nomi degli assi

- Label asse x set xlabel "x"
- e y set ylabel "f(x)"
- rifare il plot replot

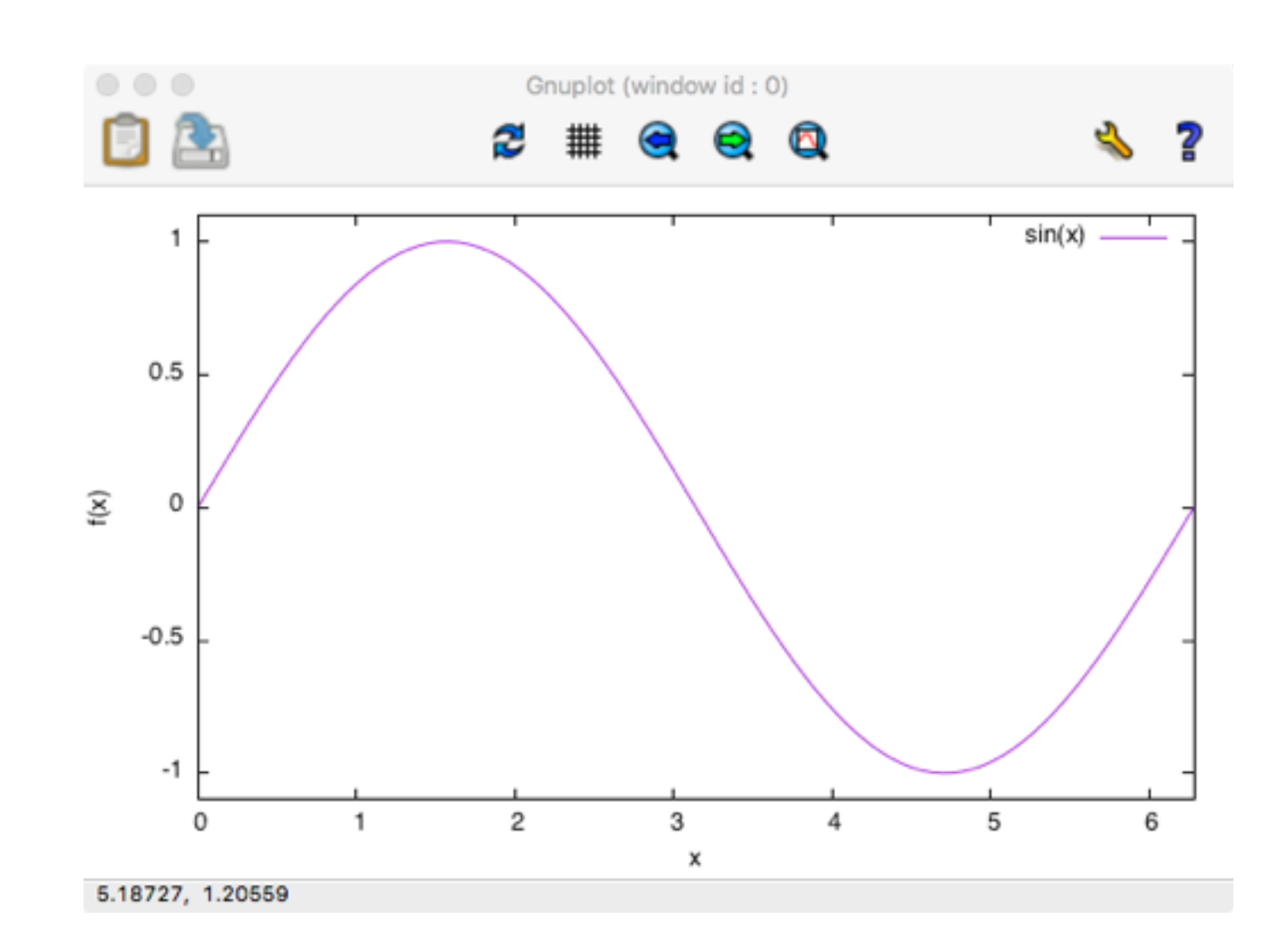

#### Due funzioni

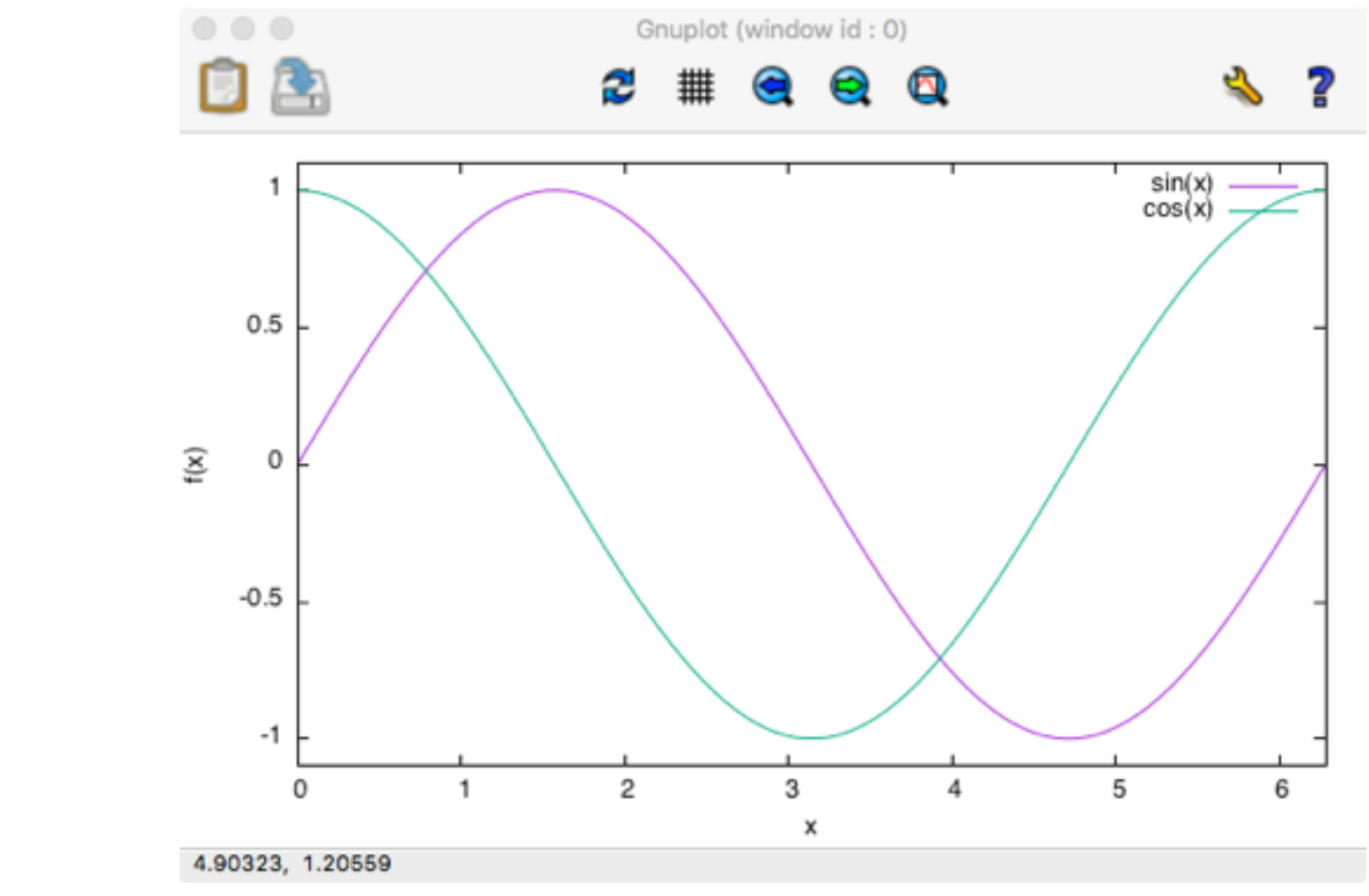

plot  $sin(x)$ ,  $cos(x)$ 

#### Due funzioni

plot sin(x), cos(x)

set grid

set title 'titolo'

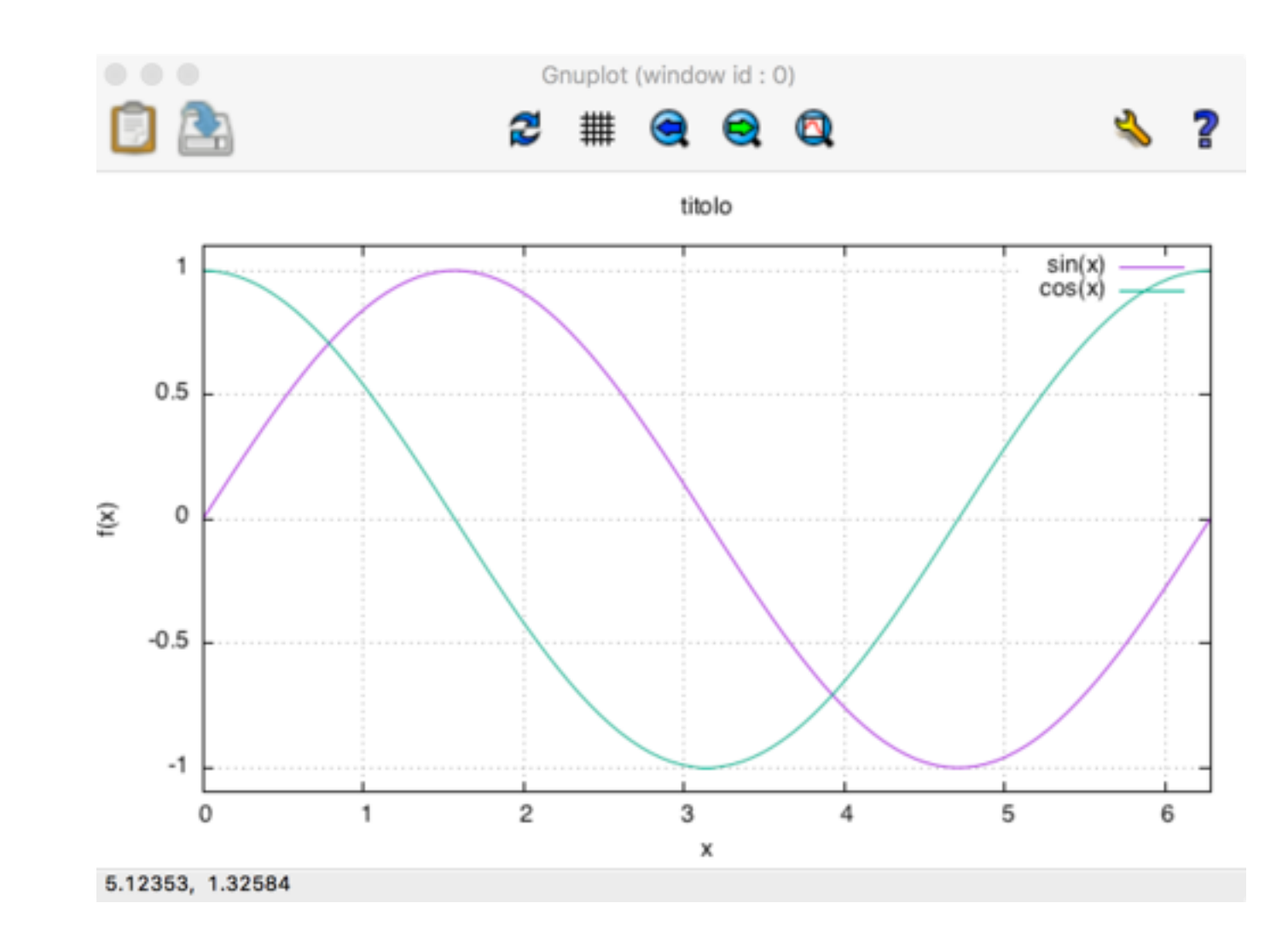

#### Funzione di due variabili

reset

set term wxt

set xrange [0:2\*pi]

set yrange [0:2\*pi]

set xlabel "x"

set ylabel "y"

```
set zlabel "f(x, y)"
```
 $splot sin(x)*cos(y)$ 

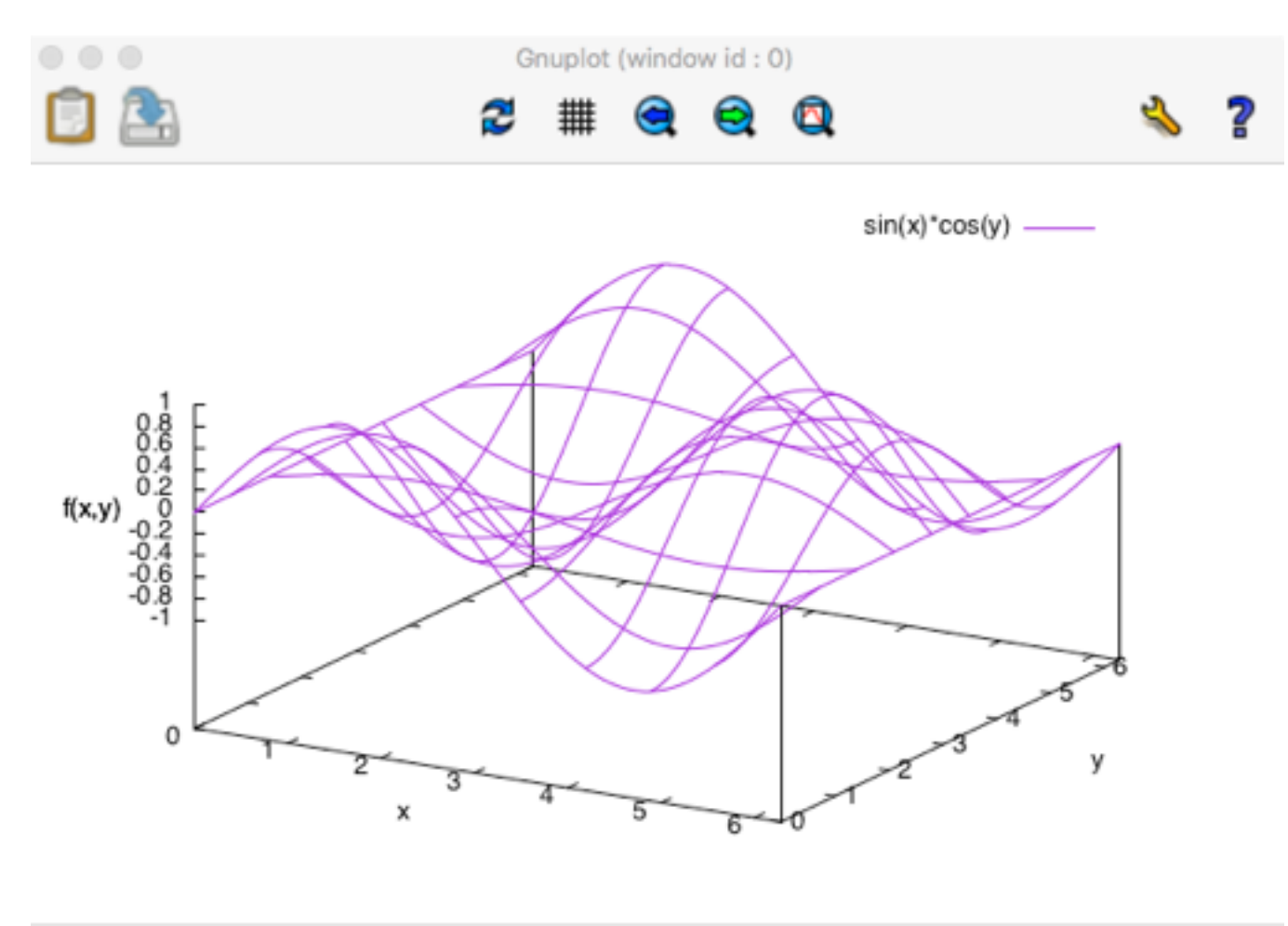

view: 60.0000, 30.0000 scale: 1.00000, 1.00000

### Funzione di due variabili

reset

set term wxt

```
set xrange [0:2*pi]
```

```
set yrange [0:2*pi]
```
set xlabel "x"

set ylabel "y"

```
set zlabel "f(x, y)"
```
set isosamples 50

 $splot sin(x)*cos(y)$ 

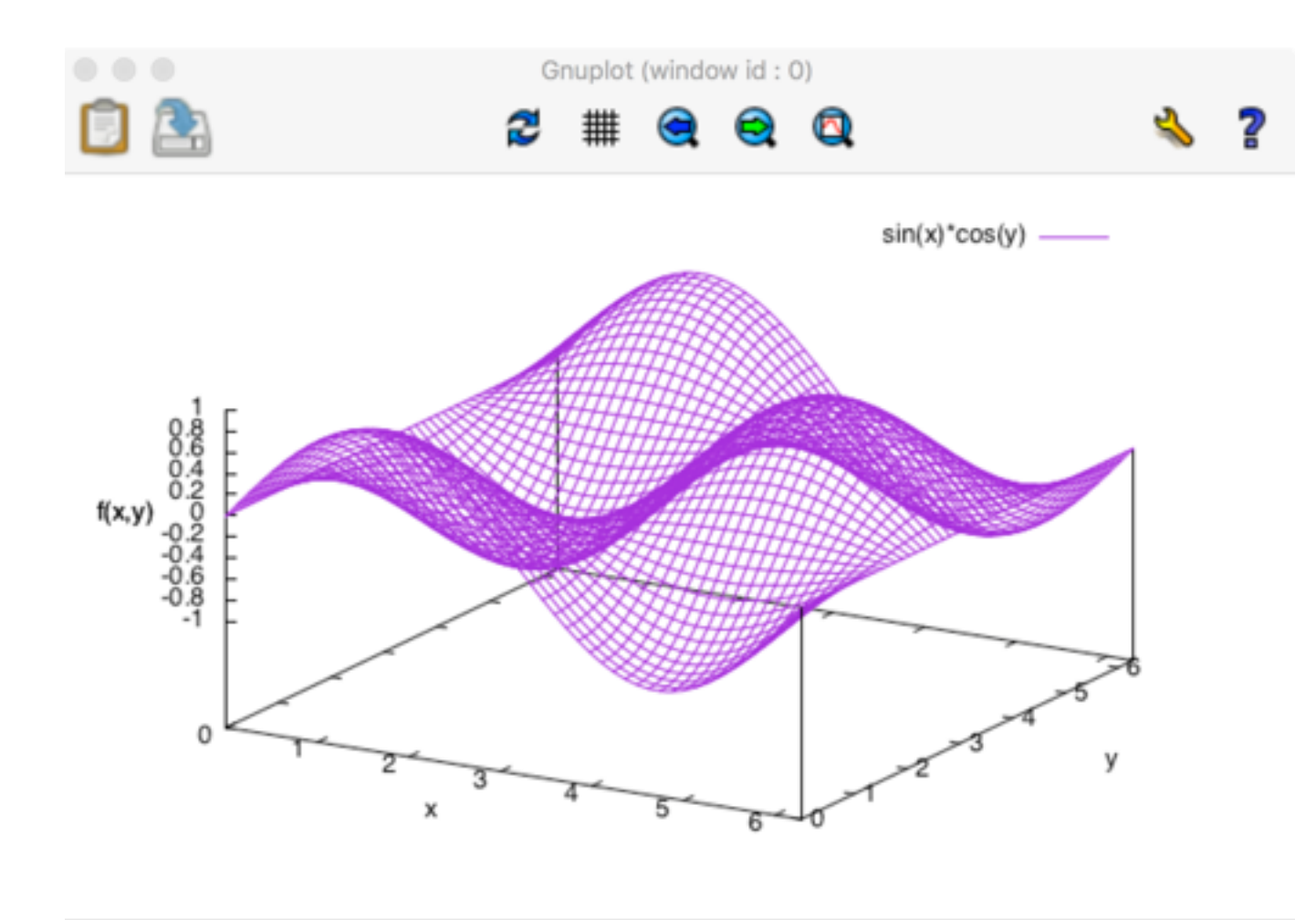

view: 60.0000, 30.0000 scale: 1.00000, 1.00000

## Fare degli script

- Si possono salvare tutti i comandi in un file di testo (ad esempio plot2D.gp)
- Eseguire lo script

load 'plot2D.gp'

#### Plot di un file di dati

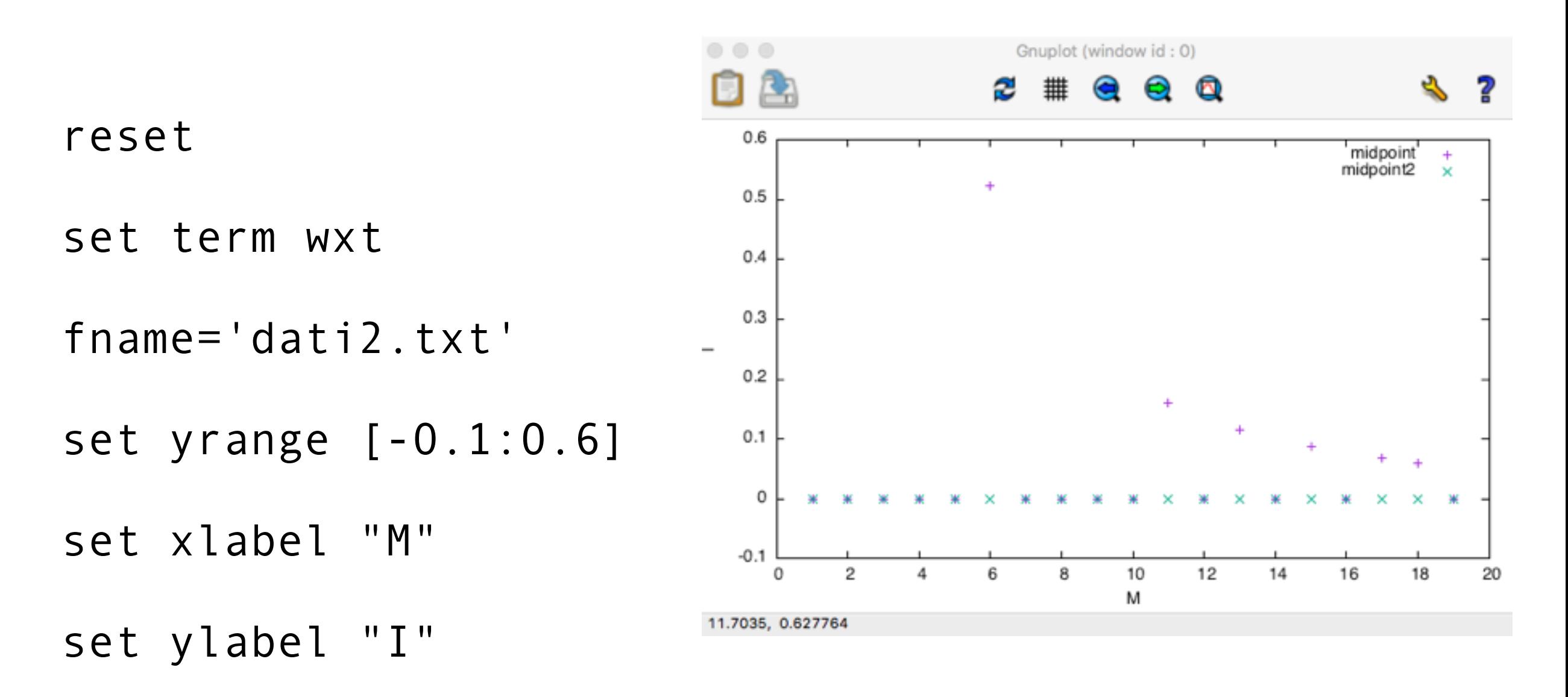

plot fname using 1:2 title 'midpoint', \ fname using 1:3 title 'midpoint2'